## 3年:音楽科「おはやし音楽をつくろう」

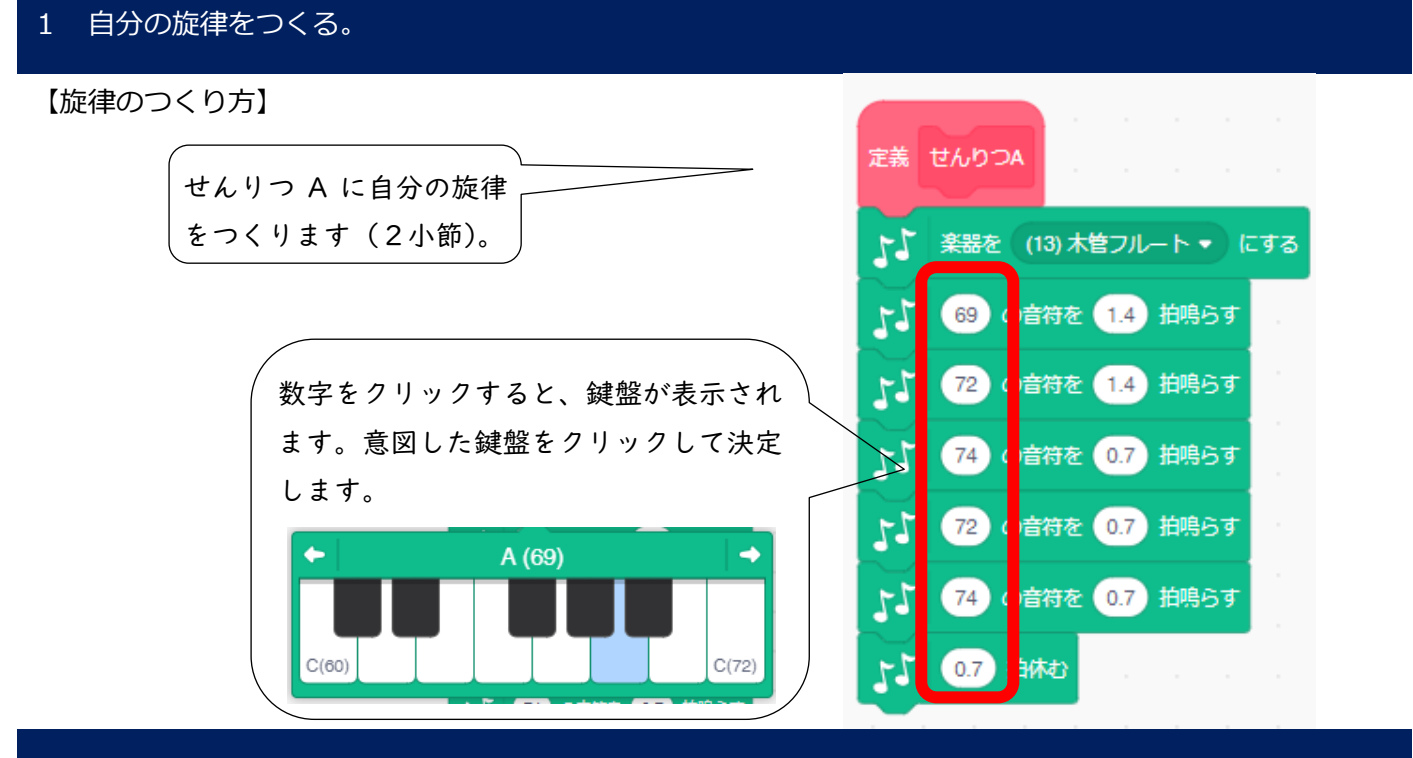

## 2 友達の旋律を制作する。

「せんりつ B」「せんりつ C」「せんりつ D」に友達の旋律を制作する。

※友達の旋律を聞いて制作する、または端末を交換して友達に制作してもらう。

## 3 四つの旋律をつなげる。

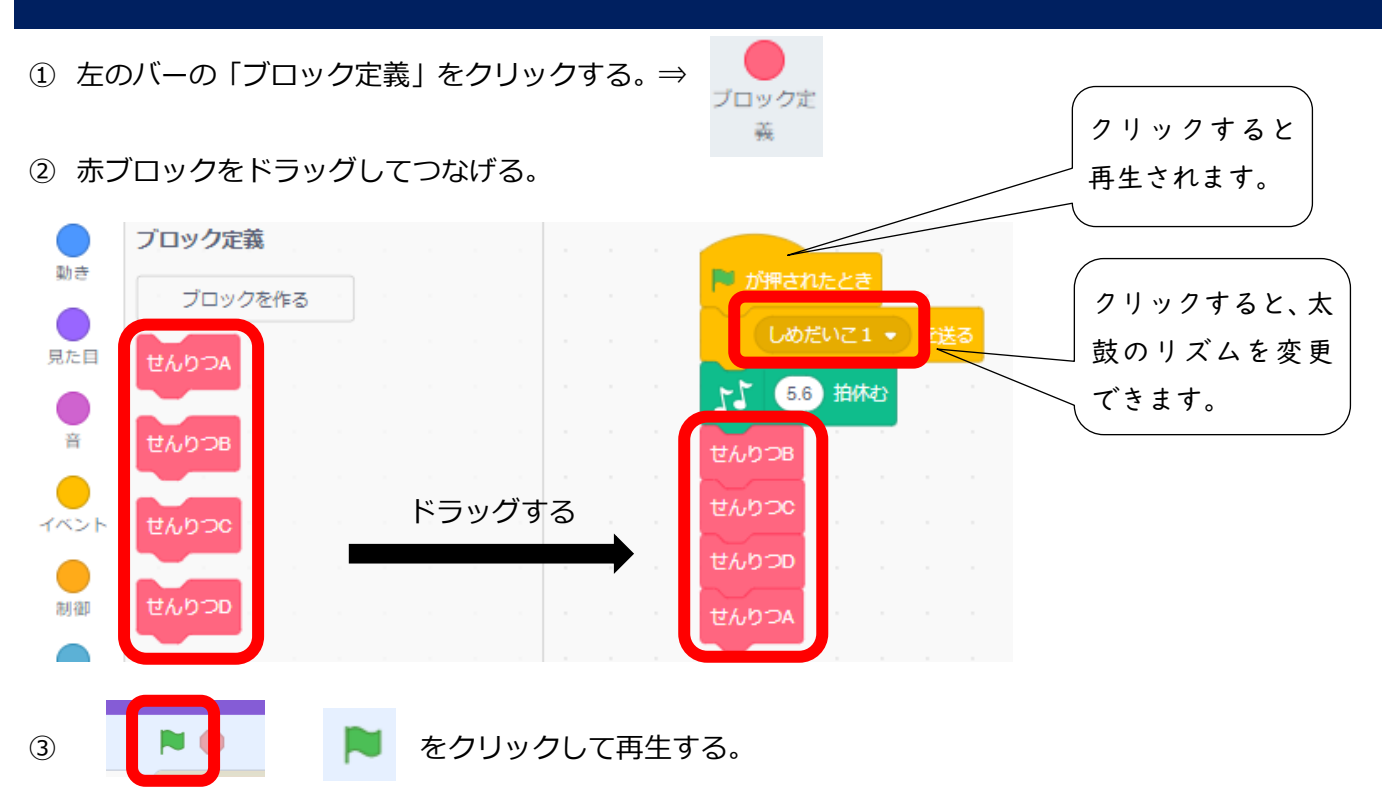